#### МИНОБРНАУКИ РОССИИ

ФЕДЕРАЛЬНОЕ ГОСУДАРСТВЕННОЕ БЮДЖЕТНОЕ ОБРАЗОВАТЕЛЬНОЕ УЧРЕЖДЕНИЕ ВЫСШЕГО ПРОФЕССИОНАЛЬНОГО ОБРАЗОВАНИЯ «БЕЛГОРОДСКИЙ ГОСУДАРСТВЕННЫЙ ТЕХНОЛОГИЧЕСКИЙ УНИВЕРСИТЕТ им. В.Г.ШУХОВА» (БГТУ им. В.Г. Шухова)

> **УТВЕРЖДАЮ** Директор энергетического института канд. техн. наук, доцент  $\triangle$ A.B. Белоусов  $2015r$ .

# ПРОГРАММА КОМПЬЮТЕРНОЙ ПРАКТИКИ

Направление подготовки

13.03.02 Электроэнергетика и электротехника

Направленность программы (профиль): Электропривод и автоматика

> Квалификация бакалавр

Форма обучения очная

Энергетический институт Кафедра электроэнергетики и автоматики

Белгород  $-2015$ 

Рабочая программа составлена на основании требований:

- Федерального государственного образовательного стандарта высшего образования по направлению подготовки 13.03.02 «Электроэнергетика и электротехника» (уровень бакалавриата), утвержденного приказом Министерства образования и науки Российской Федерации № 955 от 3 сентября 2015 г;
- плана учебного процесса БГТУ им. В.Г. Шухова, введенного в действие в 2015 году.

Составители: И.Б. Сибирцева канд. техн. наук, доцент И.Д. И.С. Солдатенков

Рабочая программа согласована с выпускающей кафедрой электроэнергетики и автоматики

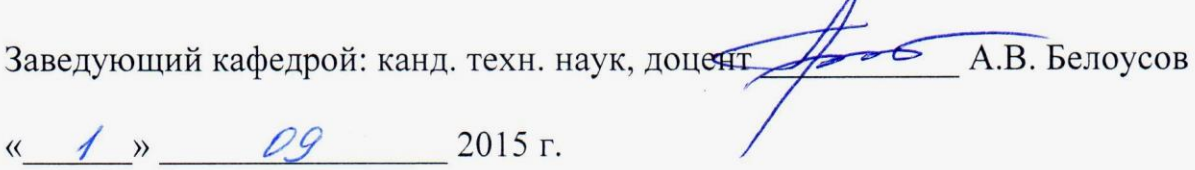

Рабочая программа обсуждена на заседании кафедры электроэнергетики и автоматики

« 1 » 9 2015 г., протокол № 1 Заведующий кафедрой: канд. техн. наук, доцент До в А.В. Белоусов

Рабочая программа одобрена методической комиссией энергетического института

« 25 » \_ 09 \_ 2015 г., протокол № 1 Председатель: канд. техн. наук, доцент  $\frac{\mathcal{U}}{\mathcal{U}}$  И.А. Щетинина

**1. Вид практики –** прозводственная

**2. Способы и формы проведения учебной практики:** стационарная в форме работы со стандартными программными пакетами, используемыми в профессиональной деятельности

## **3. Перечень планируемых результатов обучения при прохождении учебной практики, соотнесенных с планируемыми результатами освоения образовательной программы.**

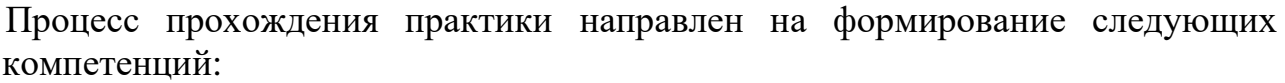

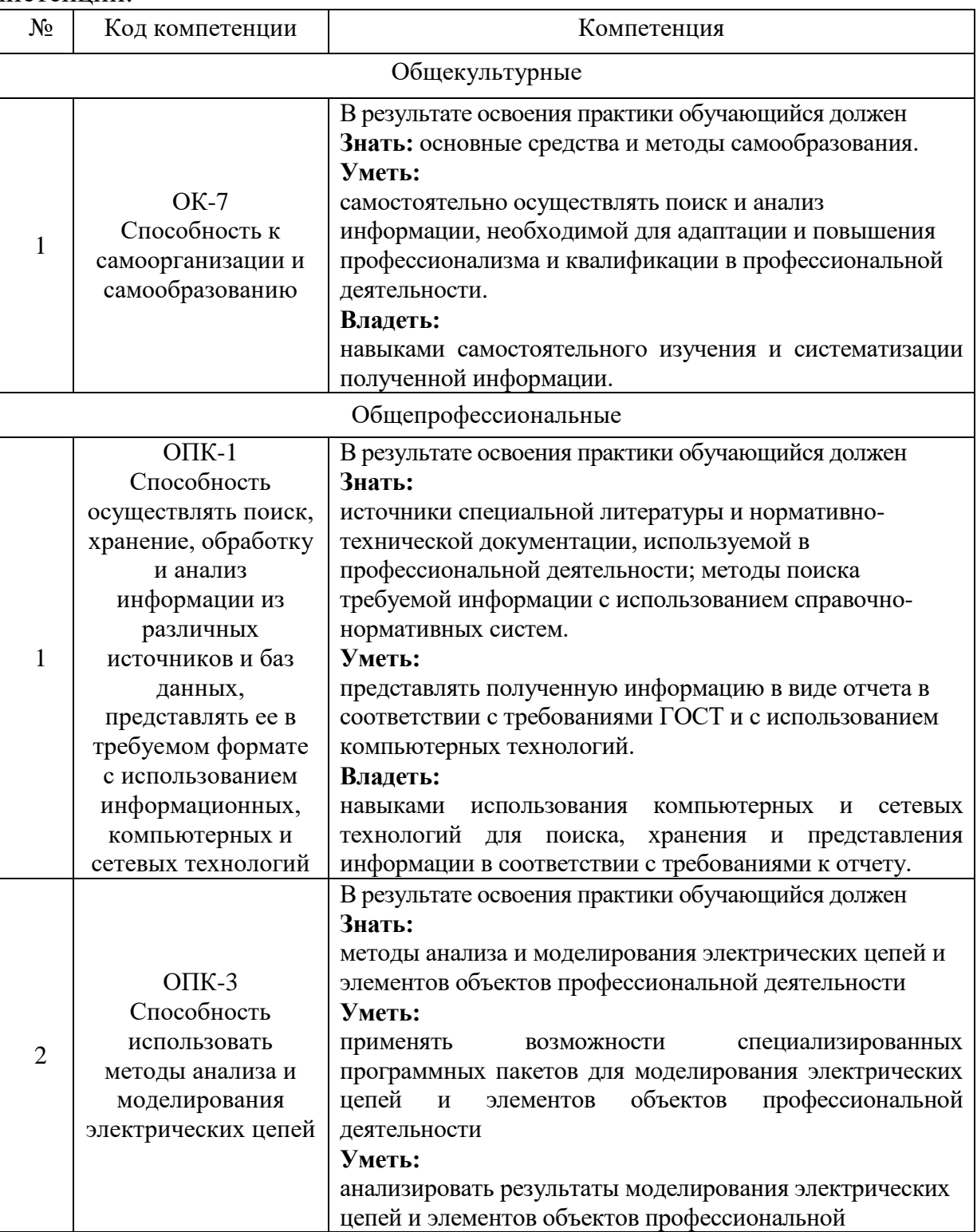

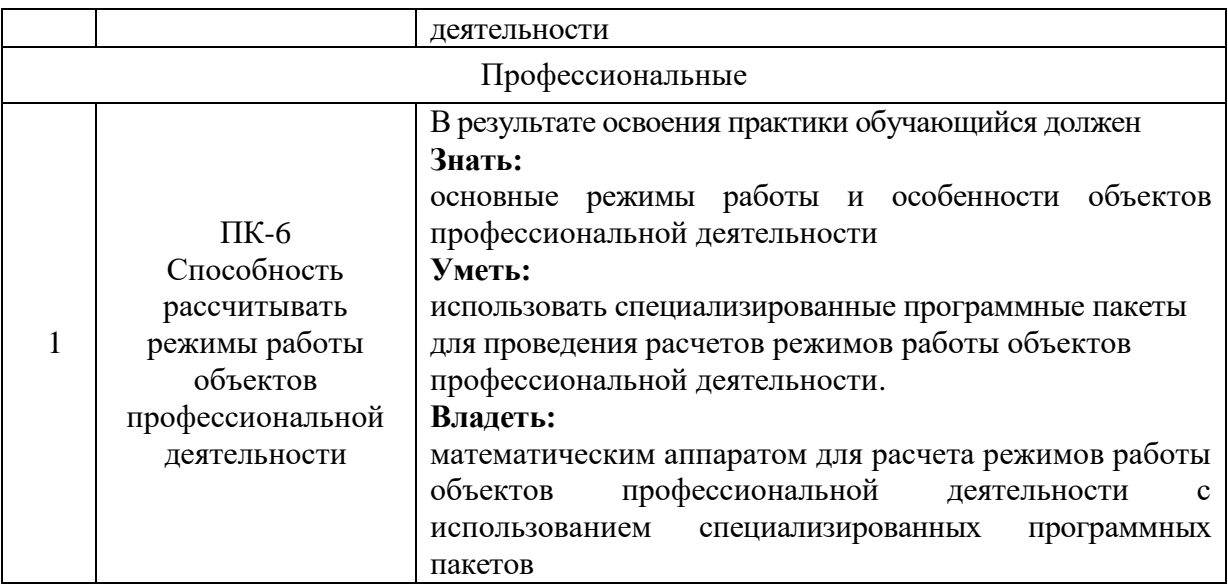

### **4. Место компьютерной практики в структуре образовательной программы.**

Компьютерная практика базируется на знаниях, полученных в ходе освоения следующих дисциплин:

- 1. «Информатика» вырабатывает навыки владения средствами MS Office и использования локальных и глобальных сетей ЭВМ с целью поиска, хранения и анализа информации из различных источников.
- 2. «Особенности профессиональной деятельности» дает первоначальные знания об особенностях объектов профессиональной деятельности: электроприводе и автоматике механизмов и технологических комплексов в различных отраслях; системах электроснабжения городов, промышленных предприятий сельского хозяйства, транспортных систем и их объектов, энергетических установках, электростанциях и комплексах на базе возобновляемых источников энергии.
- 3. «Высшая математика» вырабатывает навыки решения алгебраических, интегрально- дифференциальных уравнений и систем, применения методов и теории операционного исчисления для моделирования переходных процессов объектов профессиональной деятельности.
- 4. «Теория автоматического управления» вырабатывает навыки декомпозиции и математического описания элементов объектов профессиональной деятельности
- 5. «Теоретические основы электротехники» дает первоначальные знания об особенностях, свойствах и способах математического описания элементов электрических цепей и режимах работы

По ходе прохождения компьютерной практики обучающийся приобретает навыки использования различных методов расчета сложных электрических цепей, элементов электроэнергетических систем, систем автоматического управления технологическими процессами, систем автоматизированного управления электроприводами и др. в установившихся и переходных режимах; способы и методы измерения основных электрических величин; способы получения общей передаточной функции сложных систем, а также методы их анализа и синтеза с использованием специализированных программных пакетов: Multisim, Matlab, MathCad для практического решения прикладных задач профессиональной деятельности, учится самостоятельно анализировать и обобщать материалы и

полученные результаты с целью представления их в требуемом формате с учетом индивидуального задания и требований к отчету по практике. Компьютерная практика направлена на закрепление навыков применения программного обеспечения, для повышения эффективности использования компьютерных технологий, которые необходимы для более эффективного усвоения следующих учебных дисциплин:

- 1. «Системы управления электроприводов»
- 2. «Силовая электроника»
- 3. «Электропривод в современных технологиях»

#### 5. Структура и содержание компьютерной практики

Общая трудоемкость практики составляет 3 зачетные единицы, 108 часов.

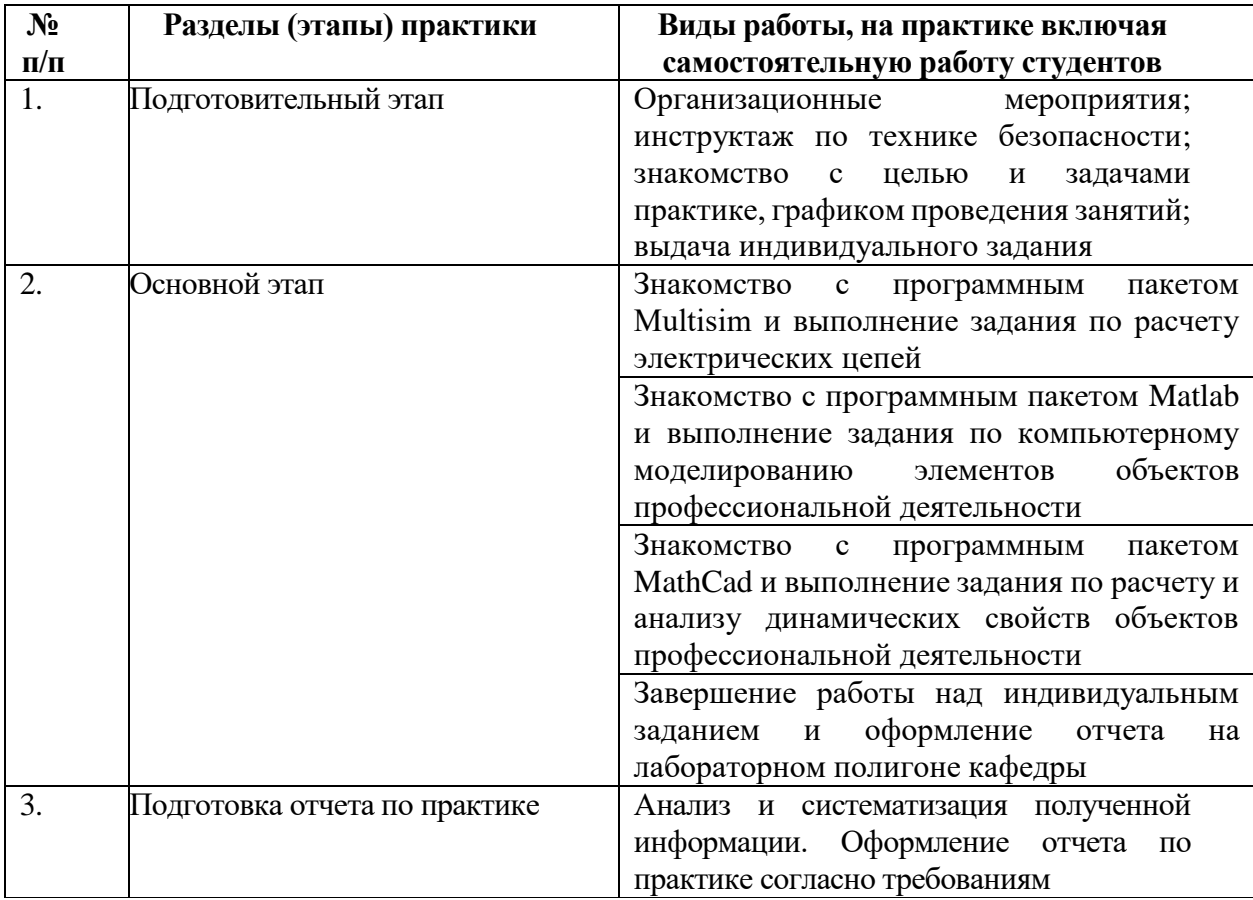

### 6. Фонд оценочных средств для проведения текущей и промежуточной аттестации обучающихся по практике.

Отчет по компьютерной практике должен включать в себя анализ цепей, профессиональной деятельности в соответствии систем и объектов  $\mathbf{c}$ индивидуальным заданием, общие сведения об особенностях и возможностях программных пакетов Multisim, Matlab, MathCad; результаты расчетов и процессов объектов профессиональной моделирования динамических деятельности в соответствии с требованиями, предъявляемыми к отчету.

Текстовая часть отчета оформляется в соответствии с ГОСТ 7.32-2001 «Система стандартов по информации, библиотечному и издательскому делу. Отчет

о научно-исследовательской работе. Структура и правила оформления». Страницы не обводятся в рамках, поля не отделяются чертой. Размеры полей не менее: левого – 30 мм, правого – 10 мм, верхнего – 20 мм и нижнего – 20 мм. Нумерация страниц отчета – сквозная: от титульного листа до последнего листа приложений. Номер страницы на титульном листе не проставляют. Номер страницы ставят в центре нижней части листа, точка после номера не ставится. Страницы, занятые таблицами и иллюстрациями, включают в сквозную нумерацию. Объем отчета должен быть не менее 20 страниц рукописного текста (без Приложений). Описания должны быть сжатыми. Объем приложений не регламентируется. Титульный лист является первым листом отчета, после которого помещается задание на практику. Титульный лист и задание не нумеруются, но входят в общее количество страниц. Титульный лист отчета оформляется по установленной единой форме, приводимой в приложении. За титульным листом в отчете помещается содержание.

Разделы отчета нумеруют арабскими цифрами в пределах всего отчета. Наименования разделов должны быть краткими и отражать содержание раздела. Переносы слов в заголовке не допускаются. Цифровой материал необходимо оформлять в виде таблиц. Каждая таблица должна иметь номер и тематическое название. Таблицу следует помещать после первого упоминания о ней в тексте. Приложения оформляют как продолжение отчета. В Приложении помещают материалы, не вошедшие в основной текст отчета. Каждое приложение следует начинать с новой страницы с указанием наверху посередине страницы слова «Приложение», его обозначения и степени. Приложения обозначают заглавными цифрами. После слова «Приложение» следует цифра, обозначающая его последовательность. Приложение должно иметь заголовок, который записывают симметрично относительно текста с прописной буквы отдельной строкой.

Защита отчёта по компьютерной практике производится перед комиссией выпускающей кафедры.

Студент, не выполнивший программу практики, получивший отрицательный отзыв о работе или неудовлетворительную оценку при защите отчёта, направляется на повторную практику в период студенческих каникул.

### **7. Учебно-методическое и информационное обеспечение практики**

а) основная литература:

- 1. Жаворонков М.А., Кузин А.В. Электротехника и электроника: учебное пособие.- М.: Академия, 2005.- 394 с.
- 2. Бахвалов Н.С. , Жидков Н.П. , Кобельков Г.М. Численные методы. Учебник, 5-е изд., Изд-во: Бином. Лаборатория знаний, 2007. – 636 с.
- 3. И. Черных. Моделирование электротехнических устройств в MATLAB, SimPowerSystems и Simulink. М.: ИД Питер, 2007, 288 с
- 4. Мирошник И.В. Теория автоматического управления. Линейные системы. СПб: Питер, 2005. - 336 с.
- 5. Хернитер М. Multisim. Современная система компьютерного моделирования и анализа схем электронных устройств. Изд-во: ДМК, 2006, 488 с.
- 6. Основы теоретической электротехники : учеб. пособие / Ю. А. Бычков [и др.]. - СПб. : Лань, 2009. - 592 с. - (Учебники для вузов. Специальная литература).

б) дополнительная литература:

- 1. Теоретические основы электротехники : справ. по теории электр. цепей : учеб. пособие для вузов / ред.: Ю. А. Бычков, О. И. Горбунов, А. Е. Завьялов. - СПб. : ПИТЕР, 2008. - 348 с. - (Учебное пособие)
- 2. Коровкин, Н. В. Теоретические основы электротехники : сб. задач : учеб. пособие / Н. В. Коровкин, Е. Е. Селина, В. Л. Чечурин. - СПб. : Питер, 2006. - 512 с.
- 3. Демирчян, К. С. Теоретические основы электротехники : учебник. Т. 1 / К. С. Демирчян, Л. Р. Нейман, Н. В. Коровкин. - 5-е изд. - СПб. : ПИТЕР, 2009. - 512 с. - (Учебник для вузов).

в) Интернет-ресурсы:

- 1. [http://elibrary.rsl.ru](http://elibrary.rsl.ru/) электронная библиотека РГБ
- 2.<http://lib.walla./> публичная электронная библиотека
- 3. [http://techlibrary.ru](http://techlibrary.ru/) техническая библиотека
- 4. [http://e.lanbook.com](http://e.lanbook.com/) электронная библиотечная система издательства «Лань»

## **8. Перечень информационных технологий**

1. Справочно-поисковая система «КонсультантПлюс»**:** <http://www.consultant.ru/>**.** Содержит законы, кодексы, указы и постановления в последней редакции. Доступ осуществляется с компьютеров локальной сети университета и в зале

электронных ресурсов НТБ (к.302).

2.Сборник нормативных документов «Норма CS»:<http://normacs.ru/>

Система содержит реквизиты и тексты более чем 150 тыс. документов, включая практически все ГОСТы, действующие в РФ, и более сотни других типов нормативных документов (СНиП, СанПиН, РД, ВСН, ПНД Ф, МУК, МИ, технологические карты, типовые проекты, серии и многое другое). Доступ осуществляется с компьютеров локальной сети университета и в зале электронных ресурсов НТБ (к.302).

Программное обеспечение:

- 1. Операционные системы Windows XP SP3 Professional или Windows 7 Professional;
- 2. Пакет офисных приложений MS Office 2010;
- 3. Редактор диаграмм и блок-схем MS Visio 2010;
- 4. Архиваторы WinZip, 7Zip;
- 5. Антивирусные программы Касперского;
- 6. Тестирующая программа Veral Test
- 7. Специализированая программная среда Multisim
- 8. Специализированая программная среда Matlab Simulink
- 9. Специализированая программная среда MathCad

### **9. Материально-техническое обеспечение практики**

- Специализированный компьютерный класс оснащенный компьютерами на базе одно или двухядерных процессоров с тактовой частотой не менее 2 ГГц, объемом оперативной памяти не менее 2 Гб и жесткого диска до 500 Гб; локальная сеть с пропускной способностью 100 Мбит/с; лазерные принтеры или многофункциональные устройства форматов А4, А3; планшетные сканеры (при отсутствии МФУ); проекционное оборудование.

- Мобильные проекционные комплексы, для проведения лекционных занятий в необорудованных аудиториях в составе: ноутбук на базе одно или двухядерного процессора с тактовой частотой не менее 1,5 ГГц; цифровой проектор; переносной экран.

- Зал электронных ресурсов научно-технической библиотеки БГТУ им. В.Г. Шухова, с доступом к ресурсам крупнейших библиотек и информационных центров России: электронной базе диссертаций Российской государственной библиотеки; учебным и научным изданиям электронно-библиотечных систем издательства «Лань», «IPRbooks»; российским научным журналам научной электронной библиотеки eLIBRARY.RU; материалам зарубежных издательств; к полнотекстовым справочно-поисковым системам: «КонсультантПлюс», «СтройКонсультант», «НормаСS».

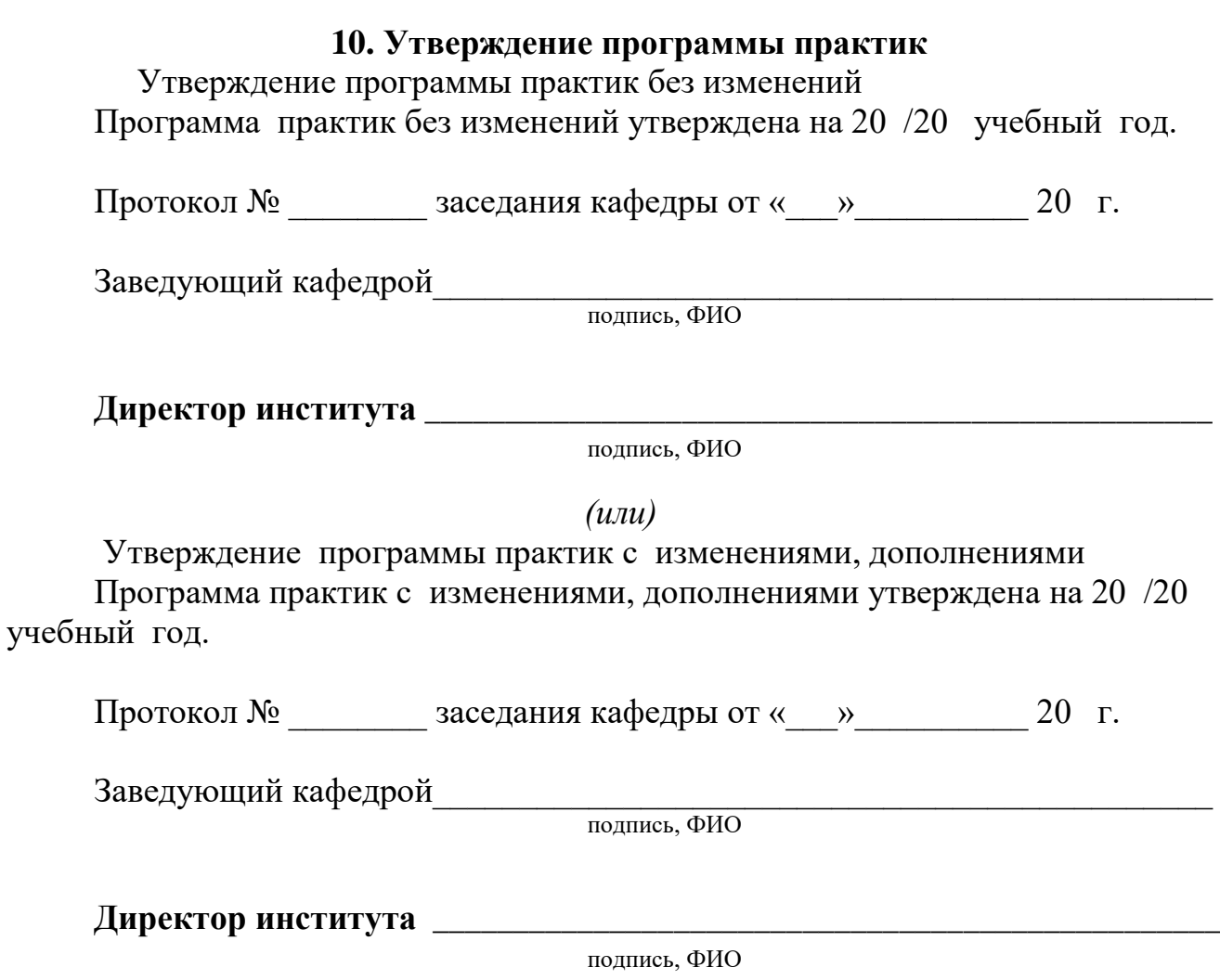

*Примечание:* пункт **10. Утверждение программы практик** *(на каждый учебный год) выполняются на отдельных листах.*

#### **ОТЗЫВ РУКОВОДИТЕЛЯ ПРАКТИКИ О РАБОТЕ СТУДЕНТА-ПРАКТИКАНТА**

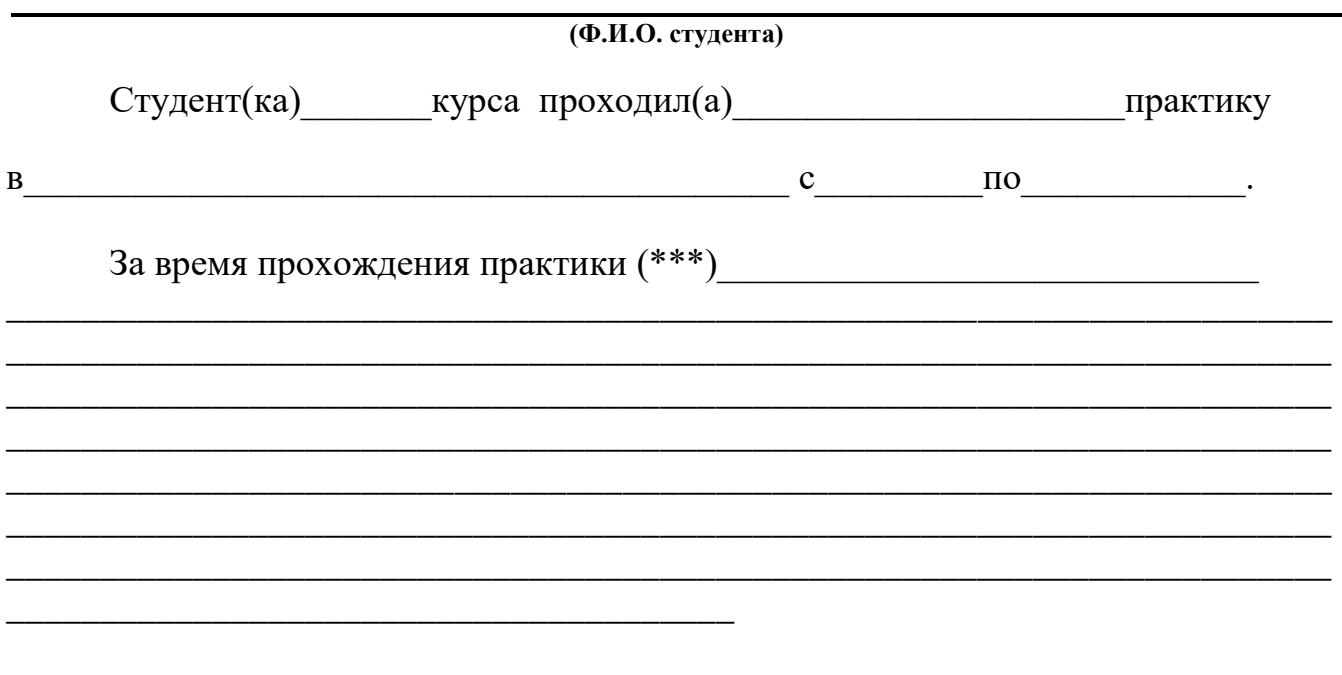

Оценка за работу в период прохождения практики:

Должность Ф.И.О. Руководителя практики Дата

\*\*\* в каком объеме выполнил(а) программу практики, с какой информацией ознакомился(лась), отношение к работе, взаимоотношение с коллективом и т.д.